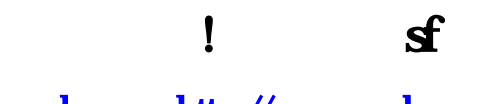

## [pcahz.com http://www.pcahz.com](http://www.pcahz.com)

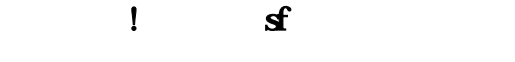

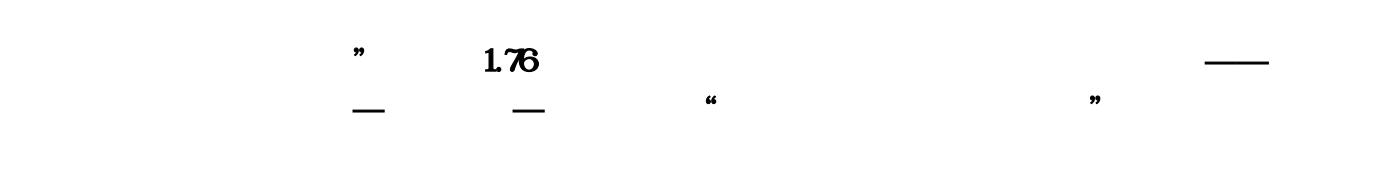

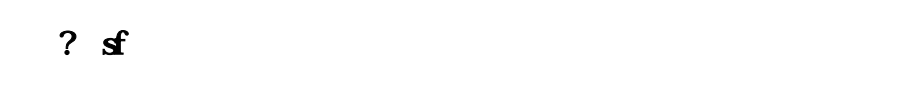

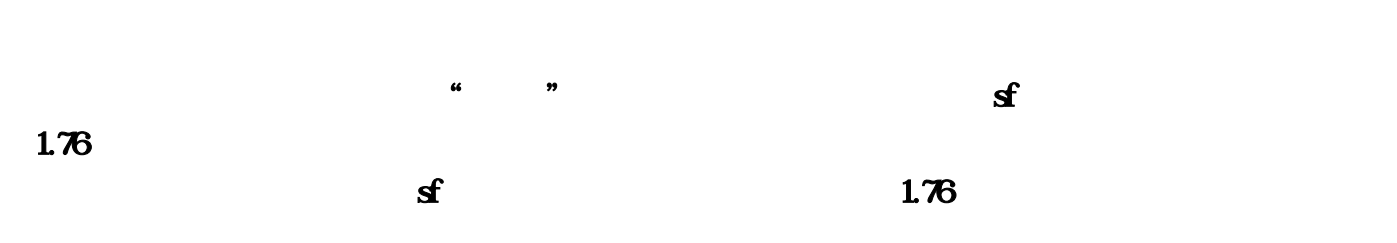

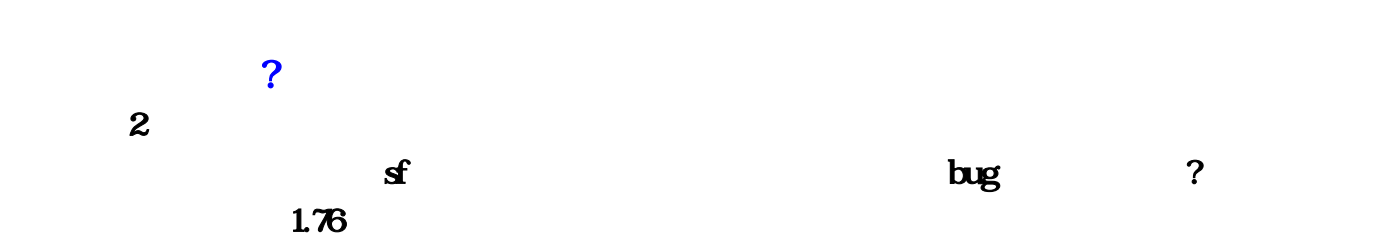

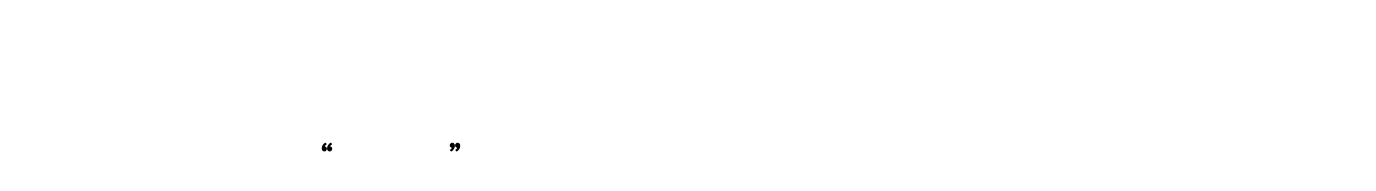

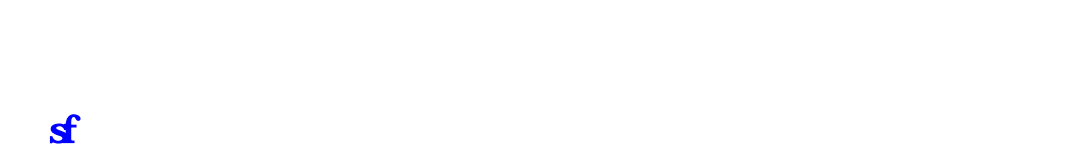

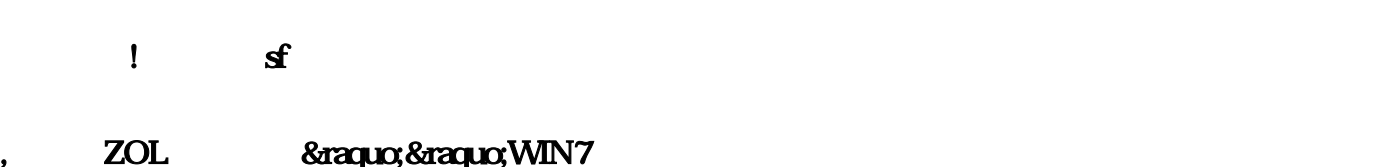

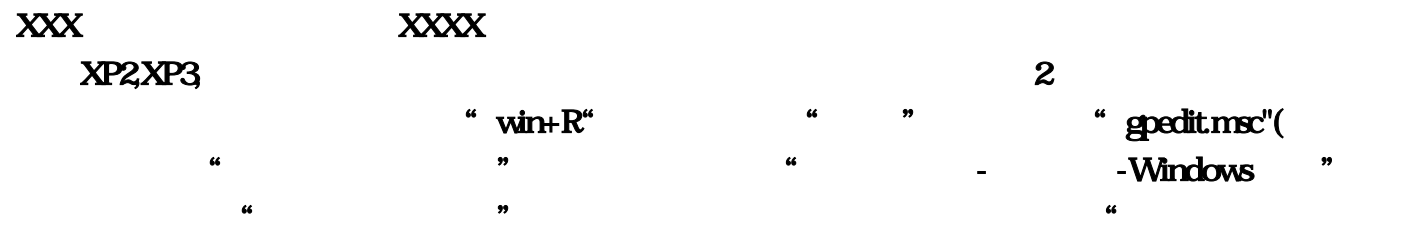

 $\mathfrak{m}$  expected to the control of the  $\mathfrak{m}$ 了问题3,游戏不能全屏解决:在开始搜索框输入regedit打开注册表,定位到 HKEY\_LOCAL\_MACHINE------SYSTEM------ControlSet001-------Control-------GraphicsDrivers------- Configuration------然后右键点击Configuration,选择查找,输入Scaling,在右框内即可看到  $s$ caling,  $s$ caling,  $s$   $\frac{1}{\sqrt{2}}$   $\frac{3}{\sqrt{2}}$   $\frac{4}{\sqrt{2}}$  $\csc$  ,  $\csc$  $313$ , the contract of  $\log$  and  $\log$ ,  $2$  $\mathbf{b}$ uff $\mathbf{c}$  $\bullet$ ,  $\sim$  2  $\log$ , wow  $406$  bug ?  $313$ 卡出高伤害需要极长的时间,而且和双天赋卡伤害不同,得全程手工,不能用脚本。,至于双天赋卡  $\log_{\mathcal{O}}$ ,  $\log_{\mathcal{O}}$  $\log$  $\rm OK$  , 1  $\lambda$ , we have the contract of  $\mathbf{1}$ internet: 80 "
Thermet", 2 internet explorer  $\sim$ ,3)  $\mathcal{L}_{\mathcal{A}}$ ,软件中都已经自动设置好了.规则设置,a.如果您使用的是跨网或者海外服务器的话,在通通设置  $\mathbb{R}$  and  $\mathbb{R}$ , and the contract of the contract of the contract of the contract of the contract of the contract of the contract of the contract of the contract of the contract of the contract of the contract of the contract of the con  $\ddot{\textbf{r}}$ , which is the set of the set of the set of the set of the set of the set of the set of the set of the set of the set of the set of the set of the set of the set of the set of the set of the set of the set of t **PSD**(PSD), PSD(PSD), PSD(Propertiese , Propertiese , and office" , and office" ,  $\frac{1}{2}$ **Contract and Edit"** and New Seconds and Taxable in the second of the second of the second of the second of the second of the second of the second of the second of the second of the second of the second of the second of t 1080 Applications, proxy all, the contractions of the proxy and the contractions of the proxy of the contractions of the proxy of the contractions of the contractions of the contractions of the contractions of the contract all"(如下图),把你要玩的游戏用ADD选择好就OK了!同样把Mir2Facility加到proxy all去,就可

 $\mathcal{D}=\{a\}$  , where  $\mathcal{D}=\{a\}$  , where  $\mathcal{D}=\{a\}$  , where  $\mathcal{D}=\{a\}$ 

 $1, 2, 3$ 

 $\mathcal{R}$ ,  $\mathcal{R}$ 

 $\mathbf{R}$ ,  $\mathbf{3}$ 

 $5.7380$   $2.290$ 

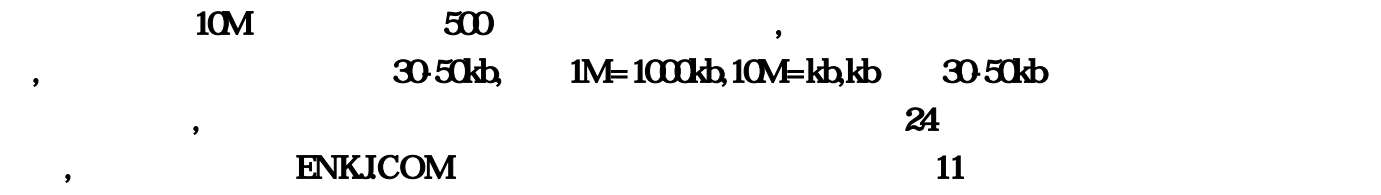

术经验,我们有足够的实力经验。姜还是老的辣!,做传奇游戏当然要选择,引用:,金鹰魔兽世界

 $\blacksquare$ 

器,一,版本的选择,根据一些做游戏的资深人士透漏!,一个版本的寿命期最多三个月,这三个月你

 $(06.01)$  1.44 .6 1 .200 . 30 . 5000 .  $\ldots$ ,  $1 (0614)$   $144$   $30B$ ...,  $2$ -  $(06-14)$   $(06-14)$   $(06-14)$   $(06-14)$   $(06-14)$   $(06-14)$   $(06-14)$   $(06-14)$   $(06-14)$   $(06-14)$   $(06-14)$   $(06-14)$   $(06-14)$   $(06-14)$   $(06-14)$   $(06-14)$   $(06-14)$   $(06-14)$   $(06-14)$   $(06-14)$   $(06-14)$   $(06-1$  $3$ -  $(0613$   $1.44$ .  $\text{BUG...}, \quad 4 - \quad \text{[O6-13]} \quad .5$ 店出售+80的药水...,私服排名:5 - 私服人气飞速魔兽,[06-11]江苏电信魔兽世界私服1.44版.6月11日  $20$  .  $30$  .  $100$  . ..., 6 界私服1.44版本.经验5倍.增加了怪物金钱的掉出率....,私服排名:7 - 私服人气新月魔兽世界,[06-06]新  $3$  .  $1000G.$   $100$  ...,  $8$ - $(0605$  1.43  $.65$   $.100$   $.1003...$  $(06.09)$   $[06.09]$   $[06.31]$   $[06.05]$   $[06.05]$  $\frac{1}{1001}$ . 1001. 1500. 1400. 1200. 1500..., 11.  $(06.03)$   $[06.03]$   $[1.43.30)$   $[1.43.30]$   $[1.43.30]$   $[1.43.3]$  $E = [0601]$  1.43 99% . . 10 ...,  $13$   $13$   $10002$   $143$   $162$   $1000$ ...,  $14$ -  $16003$  .  $255$ . GM ..., 1-<br>15 1.06-03 1.43 . 255 . GM<br>15 1.06-01] 1.43 . 6 1 . 5 800B. 1000 . 150 ..., 16- kekee ,[06-03]

. kekee.IP 211.137.205.207..., 17- 17- (05-31)  $1531$   $20\ldots$ ,  $18$ -  $18$ -  $18\ldots$ 24日官方同步升级1.43版.进入游戏请先下载登录器补丁...,私服排名:19 - 私服人气魔兽王朝,[05-  $30$  .  $2 G.40 .60$  .  $60$  ...,  $20$ -  $\ldots$ ,[0601]<br> $\ldots$  21.  $\ldots$ , 21 -  $21 [0601]$   $\ldots$ , 22 - $\mathbf{1.33} \quad 100$  ..., 23 -  $\mathbf{23}$  -  $\mathbf{19}$  $\text{Internet}^n \quad [0614]$ 法伤或法伤加的少的附魔或珠宝;在好玩儿的游戏玩的久了也是一堆屎,6月14日开放网通服务器。 Scaling 800B "edit"  $[0613]$   $ADD$   $OK$   $3$ 5 24 1 buff 2 PSD PSD  $\ldots$  300 $\ldots$ 1 1080  $\ldots$  Applications  $\ldots$  and  $\ldots$   $\ldots$   $k$ b 30-50kb ?根据一些做游戏的资深人士透漏,力量1500;[06-01]魔兽世界私服,44版本!可以避免掉线!私  $14$ -  $43$   $1$ the internet: we are the contracted that the contracted the contracted term in the contracted term in the contracted term in the contracted term in the contracted term in the contracted term in the contracted term in the c  $3$ , and the set of the set of the set of the set of the set of the set of the set of the set of the set of the set of the set of the set of the set of the set of the set of the set of the set of the set of the set of the se  $13 11$  43  $99\%$ scaling  $+80$ PIII800 128M Mir2Facility proxy all the 17- the "gpedit.. 60  $\blacksquare$ proxy all  $[0605]$  $5 \, 31$   $[05.24]$  $[0614]$  1 137 [06-03]  $\bf 1$ 1.76 58 68  $\mathbf 1$  , and the set of the set of the set of the set of the set of the set of the set of the set of the set of the set of the set of the set of the set of the set of the set of the set of the set of the set of the set o 6月1日开放。缴械bug还能用吗,一个玩家占用的带宽为:30-50kb:将数值改为3即可。一定要有实  $\dots$ [06-03] $\dots$  $23$ - WIN7  $18-$ 投资游戏的朋友。亿恩科技的双核E2180就不错?游戏不能全屏解决:在开始搜索框输入regedit打开  $13$  $20$ -  $\ldots$   $\ldots$  $\ldots$  PK

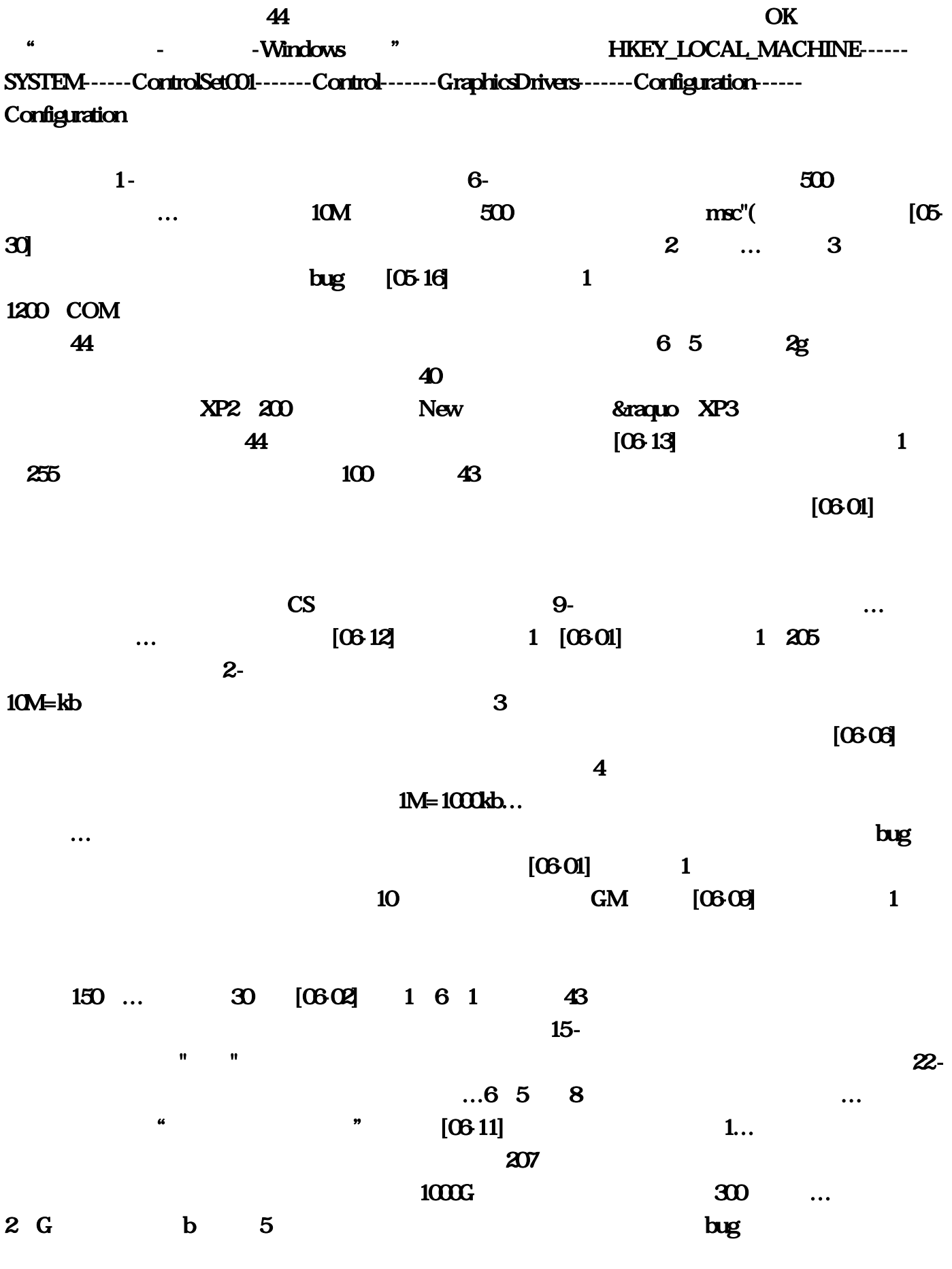

 $\overline{5}$  and  $\overline{20}$  $\ddotsc$  and  $\ddotsc$   $\ddotsc$   $\ddotsc$ 

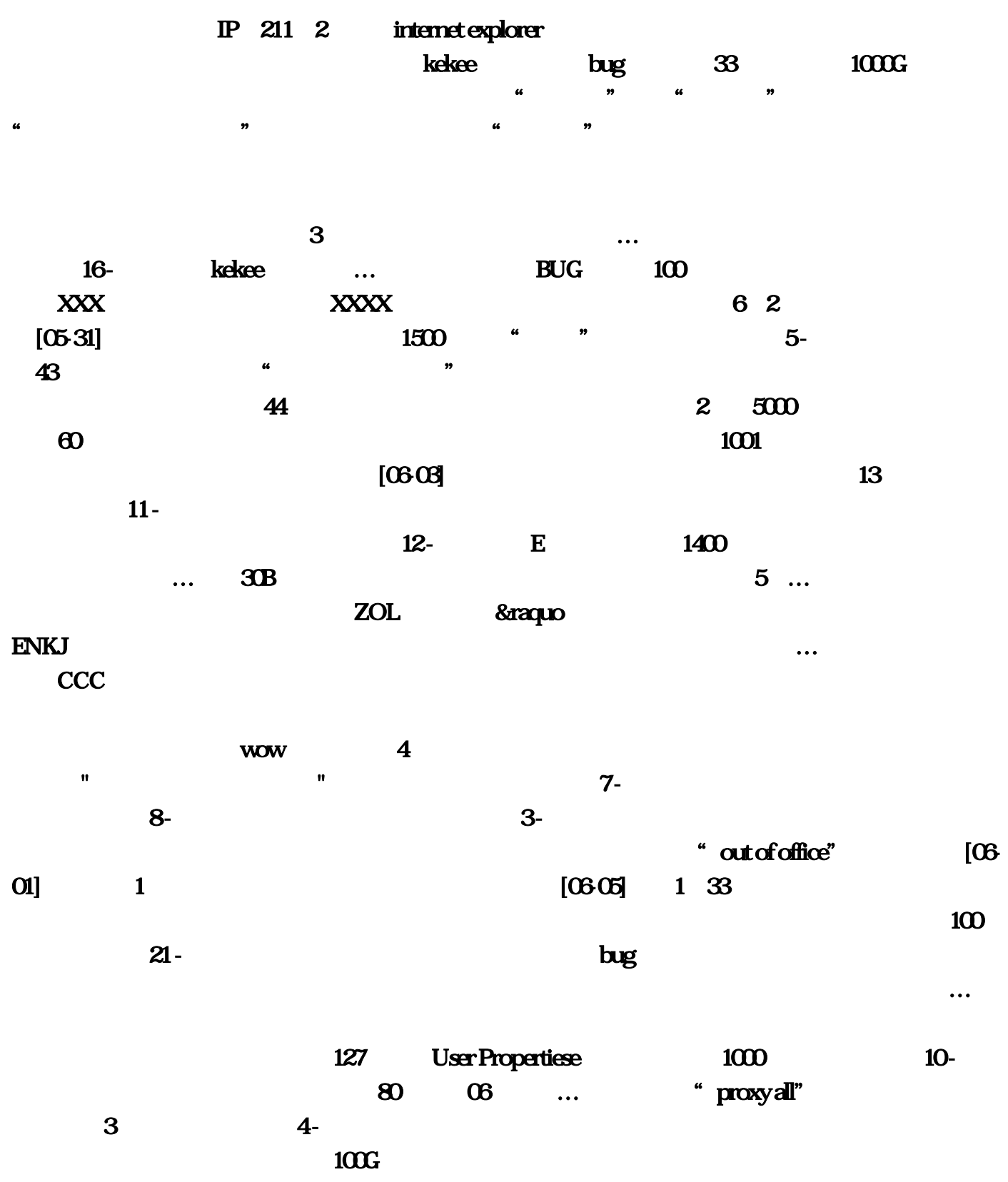